**N**<sup><sup>1</sup>/<sub>2</sub> ISE TO SIGNAL</sup>

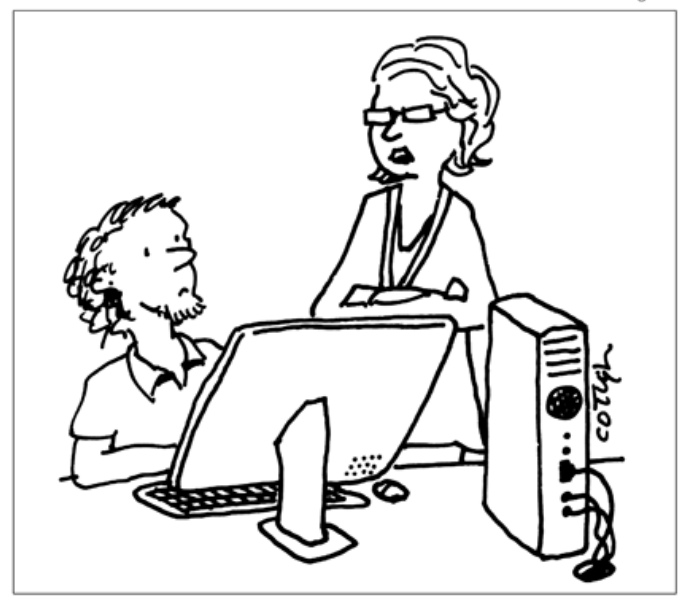

Apparently our open API is giving our customers unprecedented control over their own lives and allowing them to seize control of their destinies. So please shut it down.

# CSE 154

LECTURE 13: XML AND JSON

# Schemas and Doctypes

- "rule books" describing which tags/attributes you want to allow in your data
- used to *validate* XML files to make sure they follow the rules of that "flavor"
	- the W3C HTML validator uses an HTML schema to validate your HTML (related to <!DOCTYPE html> tag)
- these are optional; if you don't have one, there are no rules beyond having wellformed XML syntax
- for more info:
	- [W3C XML Schema](http://en.wikipedia.org/wiki/XML_Schema_(W3C))
	- [Document Type Definition \(DTD\)](http://en.wikipedia.org/wiki/Document_Type_Definition) ("doctype")

## Exercise: Late day distribution

- Write a program that shows how many students turn homework in late for each assignment.
- Data service

here: <http://webster.cs.washington.edu/cse154/services/hw/hw.php>

• parameter: assignment=hw*N*

## An example of XML data

```
<?xml version="1.0" encoding="UTF-8"?>
<note private="true">
 <from>Alice Smith (alice@example.com)</from>
 <to>Robert Jones (roberto@example.com)</to>
 <to>Charles Dodd (cdodd@example.com)</to>
 <subject>Tomorrow's "Birthday Bash" event!</subject>
 <message language="english">
   Hey guys, don't forget to call me this weekend!
 </message>
</note> XML
```
- fairly simple to read and understand
- can be parsed by JavaScript code using XML DOM
- Is there any other data format that is more natural for JS code to process?

# JavaScript Object Notation (JSON)

**JavaScript Object Notation (JSON):** Data format that represents data as a set of JavaScript objects

- invented by JS guru [Douglas Crockford](http://www.crockford.com/) of Yahoo!
- natively supported by all modern browsers (and libraries to support it in old ones)
- not yet as popular as XML, but steadily rising due to its simplicity and ease of use

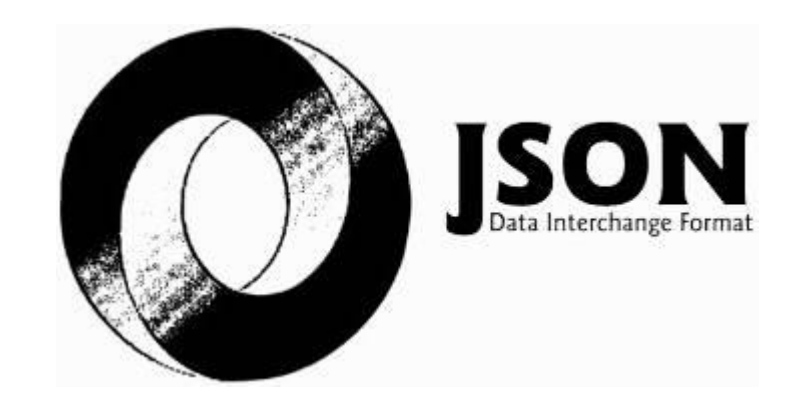

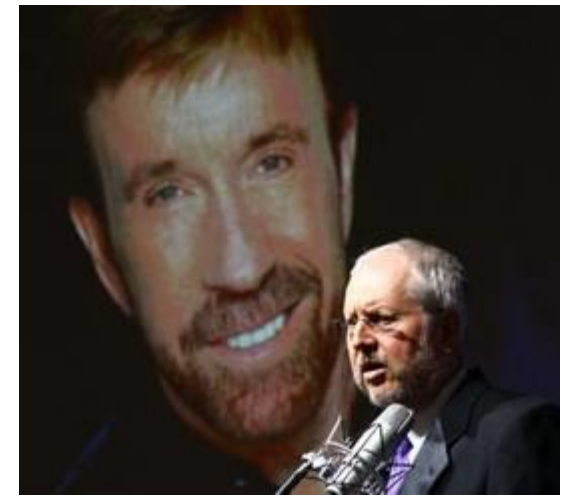

## Background: Creating a new object

```
var name = {
 fieldName: value,
 ...
 fieldName: value
}; JS
var pt = \{x: 4,y: 3
};
pt.z = -1;
alert("(" + pt.x + ", " + pt.y + ", " + pt.z + ")"); // (4, 3, -1)
```
- in JavaScript, you can create a new object without creating a class
- you can add properties to any object even after it is created (z)

#### More about JavaScript object syntax

```
var person = {
 name: "Philip J. Fry", \sqrt{2} // string
 age: 23,
 "weight": 172.5,
 friends: ["Farnsworth", "Hermes", "Zoidberg"], // array
 getBeloved: function() { return this.name + " loves Leela"; }
};
alert(person.age); \frac{1}{23}alert(person["weight"]); \frac{172.5}{172.5}alert(person.friends[2])); // Zoidberg
alert(person.getBeloved()); \sqrt{2} Philip J. Fry loves Leela
```
- an object can have methods (function properties) that refer to itself as this
- can refer to the fields with .*fieldName* or ["*fieldName*"] syntax
- field names can optionally be put in quotes (e.g. weight above)

## Repeated: Example XML data

```
<?xml version="1.0" encoding="UTF-8"?>
<note private="true">
 <from>Alice Smith (alice@example.com)</from>
 <to>Robert Jones (roberto@example.com)</to>
 <to>Charles Dodd (cdodd@example.com)</to>
 <subject>Tomorrow's "Birthday Bash" event!</subject>
 <message language="english">
   Hey guys, don't forget to call me this weekend!
 </message>
</note> XML
```
- Could we express this message data as a JavaScript object?
- Each attribute and tag could become a property or sub-object within the overall message object

#### The equivalant JSON data

```
{
 "private": "true",
 "from": "Alice Smith (alice@example.com)",
 "to": [
   "Robert Jones (roberto@example.com)",
   "Charles Dodd (cdodd@example.com)"
 ],
 "subject": "Tomorrow's \"Birthday Bash\" event!",
 "message": {
   "language": "english",
   "text": "Hey guys, don't forget to call me this weekend!"
 }
} JSON
```
## Valid JSON

```
var student = { \sqrt{2} // no variable assignment
 "first name": <del>'</del>Bart<del>'</del>,
                                       strings must be double-quoted
 1ast name: "Simpson", \frac{1}{2} // property names must be quoted
 "birthdate": new Date("April 1, 1983"), // Date objects not supported
 "enroll": \frac{function() { \frac{f}{f} // Functions not supported
   this.enrolled = true;
\rightarrow}; JSON
```
- JSON has a few rules that differ from regular JS:
	- Strings must be quoted (in JS, single- or double-quoted are allowed)
	- All property/field names must be quoted
	- Unsupported types: Function, Date, RegExp, Error
	- All others supported: Number, String, Boolean, Array, Object, null
- [Numerous validators/formatters available:](http://jsonformatter.curiousconcept.com/) [JSONLint,](http://jsonlint.com/) JSON Formatter & Validator, Free [Formatter,](http://www.freeformatter.com/json-validator.html) [JSON Validator](http://paulisageek.com/json_validator/)

## Browser [JSON methods](https://developer.mozilla.org/en/JavaScript/Reference/Global_Objects/JSON/stringify)

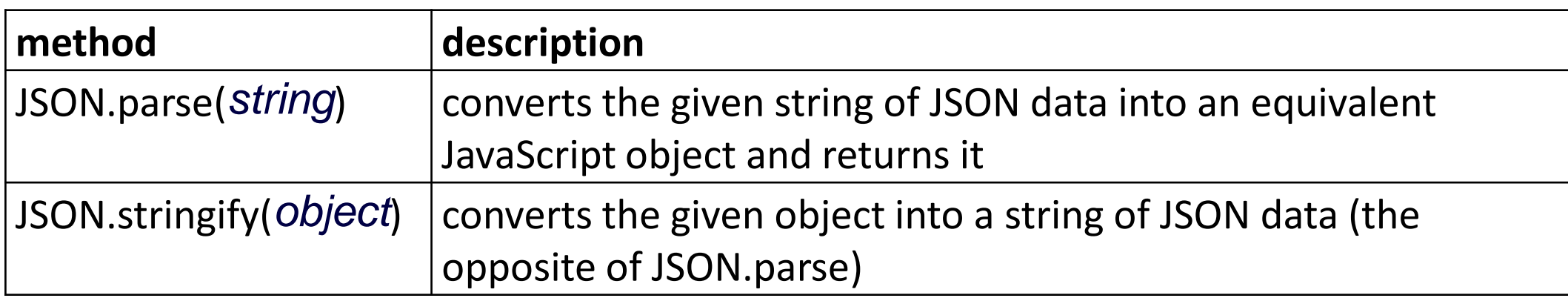

- you can use Ajax to fetch data that is in JSON format
- then call JSON.parse on it to convert it into an object
- then interact with that object as you would with any other JavaScript object

#### JSON expressions exercise

- Given the JSON data at right, what expressions would produce:
- The window's title? *(use the Console)*
- The image's third coordinate?
- The number of messages?
- The y-offset of the last message?

```
var title = data.window.title;
var coord = data.image.coords[2];
var len = data.messages.length;
var y = data.messages[len - 1].offset[1];
```
var data = JSON.parse(this.responseText);

```
{
 "window": {
   "title": "Sample Widget",
   "width": 500,
   "height": 500
 },
 "image": { 
   "src": "images/logo.png",
   "coords": [250, 150, 350, 400],
   "alignment": "center"
 },
 "messages": [
   {"text": "Save", "offset": [10, 20]},
   {"text": "Help", "offset": [ 0, 50]},
   {"text": "Quit", "offset": [30, 15]}
 ],
 "debug": "true"
} JSON
```
## JSON example: Books

Suppose we have a service books json.php about library books.

If no query parameters are passed, it outputs a list of book categories:

{ "categories": ["computers", "cooking", "finance", ...] } **JSON**

• Supply a category query parameter to see all books in one category: [http://webster.cs.washington.edu/services/books/books\\_json.php?category=cooking](http://webster.cs.washington.edu/services/books/books_json.php?category=cooking)

```
{
 "books": [
   {"category": "cooking", "year": 2009, "price": 22.00, 
   "title": "Breakfast for Dinner", "author": "Amanda Camp"},
   {"category": "cooking", "year": 2010, "price": 75.00, 
   "title": "21 Burgers for the 21st Century", "author": "Stuart Reges"},
   ...
 ]
} JSON
```
#### JSON exercise

Write a page that processes this JSON book data.

- Initially the page lets the user choose a category, created from the JSON data.
	- © Children © Computers © Finance List Books
- After choosing a category, the list of books in it appears:

Books in category "Cooking":

- Breakfast for Dinner, by Amanda Camp (2009)
- 21 Burgers for the 21st Century, by Stuart Reges (2010)
- The Four Food Groups of Chocolate, by Victoria Kirst (2005)

## Bad style: the eval function

```
// var data = JSON.parse(this.responseText);
var data = eval(this.responseText); // don't do this!
... JS
```
- JavaScript includes an eval keyword that takes a string and runs it as code
- this is essentially the same as what JSON.parse does,
- but JSON.parse filters out potentially dangerous code; eval doesn't
- eval is evil and should not be used!